#### **DATA ITEM DESCRIPTION Title:** MATERIAL DATA REPORT

**AMSC Number:** N9615 **Limitation: DTIC Applicable: GIDEP Applicable: Applicable Forms:** 

**Number:** DI-FNCL-82009 **Approval Date:** 20151217 **Preparing Activity: AS Project Number:** FNCL-2016-001

#### **Use/Relationship:**

The Material Data Report (MDR) will be used to obtain essential cost, technical and programmatic data for material items used in the development and production of the contracted Prime Mission Product. This data will be used in the development of Cost Estimating Relationships (CERs), independent cost studies and budgetary cost estimates to support the Government Acquisition Process.

This Data Item Description (DID) summarizes the format, content and provides preparation instructions to support the specific data and frequency requirements specified in the contract.

**Requirements:** The MDR shall contain the following:

- *1. Reference documents.* The applicable issue of the documents cited herein, including their approval dates and dates of any applicable amendments, notices, and revisions, shall be as cited in ASSIST at the time of the solicitation; or, for non-ASSIST documents, as stated herein.
- *2. References.* Not applicable
- *3. Format.* The MDR shall be submitted as an Extensible Markup Language (XML) file that will adhere to a XML Schema Definition (XSD) provided by the government and the detailed preparation instructions below. Each XML file should be validated against the XSD using the validity constraints defined in the World Wide Web Consortium (W3C) XML Schema Recommendation (http://www.w3.org/2001/XMLSchema) before submission.
	- Extensible Markup Language (XML): A language described in a formal recommendation from W3C designed for the transportation and storage of data in a standard format. XML is a flexible method for creating standard information formats that can be shared while ensuring the data integrity. XML is extensible because there are no limits on the number of self describing markup symbols used. XML is commonly used for the transmission, validation, and interpretation of data between applications and organizations.
	- XML Schema Definition (XSD): A recommendation from W3C for specifying how to describe every element in a XML file and to represent the interrelationship between attributes and elements. A XSD file is used to verify that a XML file adheres to the elements descriptions and relations described by the XSD. The result of a XSD file is a description of a standard format for creating XML files. Using a XML file described by a XSD ensures the integrity of the data when sharing XML between multiple parties.
	- The World Wide Web Consortium (W3C): Is an international community that develops open standards to ensure the long-term growth of the Web.
- *4. Implementation.* Contractors are responsible for implementing the MDR reporting requirements on all subcontracts that meet the reporting thresholds specified in the contract.

#### **Preparation Instructions:**

#### *General Instructions:*

- 1. All units of currency reported within the MDR shall be reported in U.S. Then-Year dollars, rounded to the nearest dollar.
- 2. The MDR is meant for "Unclassified" data use only. The contractor shall ensure that only "Unclassified" data is reported in the Material Data Report (MDR). If classified data needs to be reported then the contractor shall contact AIR-4.2 Cost Department for special processing instructions.

# *Specific Instruction: Metadata Items 1-26*

- 1. Program. Enter the name given to the Major Defense Acquisition Program (MDAP) as specified on the DoD MDAP list the Under Secretary of Defense, Acquisition, Technology and Logistics publishes annually (e.g., "AESA—Active Electronically Scanned Array Program").
- 2. Phase/Milestone. Enter the appropriate program Phase/Milestone which is being reported: Pre-A (Material Solution Analysis Phase), A (Technology Development Phase), B (Engineering and Manufacturing Development Phase), C-LRIP (Production and Deployment Phase – Low-Rate Initial Production), C-FRP (Production and Deployment Phase – Full-Rate Production), or O&S (Operations and Support Phase).
- 3. Prime Mission Product: Type and Model. Enter the most current official military designation for the end item as specified by the appropriate classification standard (e.g., DoD 4120.15-L, "Military Designation of Military Aerospace Vehicles," would specify "F-35" for the Joint Strike Fighter). For contract (or subcontract) Material Data Report (MDR), the end item being reported may have a different designation than the total program (e.g., the preparer would enter "AN/APG-81 Radar" for the F-35 Radar contract MDR). If the end item does not have a military designation, enter the type of product being developed or procured, for example, RADAR.
- 4. Prime Mission Product: Series. Enter the series symbol for the system. For example for the F/A-18 one could enter the following series symbols A, B, C, D, E, or F.
- 5. Reporting Organization Type. Enter PC for Prime Contractor, AC for Associate Contractor, DRS for Direct Reporting Subcontractor or GO for Government Organization.
	- Prime Contractor: A prime contractor is any contractor that has a direct contract with the Government. The name and address of the prime contractor is provided in Section A of the contract (Standard Form 26, Item 7). Any other contractor associated with the contract is considered to be an associate or a subcontractor.
	- Associate Contractor: Any prime contractor whose contract with the Government requires joint participation with other prime contractors to accomplish the Government's requirement. Joint participation involves the potential sharing of information, data, technical knowledge, expertise, and resources essential to the integration of the common requirement. Such participation is intended to ensure the greatest degree of cooperation to meet the terms of the contract in satisfying the common requirement.
	- Direct-Reporting Subcontractor: A subcontractor that meets the reporting

threshold specified in the contract.

- 6. Performing Organization. Enter the name of the reporting organization actually doing the work.
- 7. Performing Organization Cage Code. Enter the Commercial and Governmental Entity (CAGE) Code of the reporting organization actually doing the work.
	- Commercial and Government Entity (CAGE) code: a five position alphanumeric code assigned to companies which either fabricate items of production and/or have design control of items procured by the Federal Government. The first and fifth positions will be numeric with the second, third, and fourth positions being alpha or numeric, excluding alpha I and O. If the CAGE is NATO (NCAGE) the first and/or fifth positions will be an alpha. The NCAGE prefix (first position) and suffix (fifth position) character(s) designate a specific country or codification bureau (see FLIS procedures manual, volume 10, table 131).
- 8. Customer. Enter the name of the prime contractor for whom the work on the subcontract is being performed. For Direct-Reporting Subcontractor Use Only.
- 9. Prime Contract Number. Enter the assigned prime contract number the prime contractor has with the Government customer. This requirement is identical for all reporting contractors (prime contractor, associate contractor or direct reporting subcontractor).
- 10. Modification Number. Enter the latest contract modification number the prime contractor has with the Government customer. This requirement is identical for all reporting contractors (prime contractor, associate contractor or direct reporting subcontractor).
- 11. Prime Contract Name. Enter the common reference name for the prime contract. This requirement is identical for all reporting contractors (prime contractor, associate contractor or direct reporting subcontractor).
- 12. Prime Contract Type. Enter the Contract Type Code for the contract for which the data is being reported.
	- Enter the contract type code for the contract for which data are being reported. If the data are in response to a solicitation in accordance with DFARS sections 234.7101, 252.234-7003, and 252.234-7004 and the contract type has not been determined yet, enter N/A (for "not applicable"). The codes for the common acquisition contract types included in the Federal Acquisition Regulation (FAR) are listed in the table 1 below. For Time and Material, Labor-Hour, Letter Contracts, Indefinite Delivery, Basic Ordering Agreements, and flexibly priced contracts, select the primary contract type against which the majority of the orders are placed. If the contract type is an Other Contract (OC), enter OC, and then enter the complete name of the contract type in the Comments field.

#### Table 1: Contract/Order Type Code

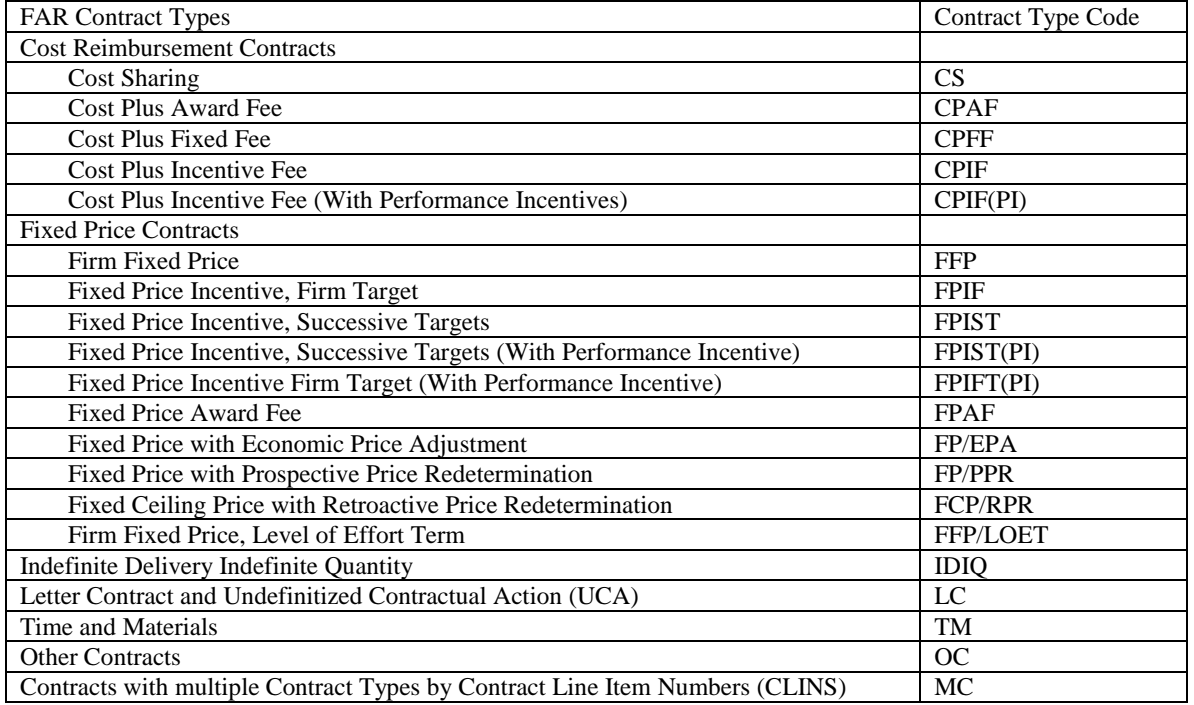

- 13. Prime Contract Classification. Enter SY for Single Year contracts or MY for Multi-Year contracts.
- 14. Fiscal Year/Multi-Year Start. Enter the Government Fiscal Year as referenced in the solicitation or contract. If this is a Multi-Year enter the first Fiscal Year covered under the solicitation or contract. The Fiscal Year should be entered in the numerical format such as 2005 not as FY05.
- 15. Multi-Year End. Enter the last Fiscal Year covered under the solicitation or Multi-Year contract. The Fiscal Year should be entered in the numerical format such as 2005 not as FY05.
- 16. Report Type. Enter "Initial," or "Final" report, as appropriate.
- 17. Report As Of. Enter the appropriate 8 digit numeric data for the year, month, and day (yyyymmdd) for which the MDR is being reported. For example, December 31, 2004, would be shown as 20041231. This date represents the cutoff date from the contractor's accounting system that describes the data in the report.
- 18. Point of Contact Name. Enter the Last Name, First Name, and Middle Initial for the point of contact who can answer any questions about entries on the MDR.
- 19. Point of Contact Department. Enter the Department Name for the point of contact who can answer any questions about entries on the MDR.
- 20. Point of Contact Telephone Number. Enter the telephone number for the point of contact who can answer any questions about entries on the MDR. The telephone number should be entered in the following format 123-456-7890.
- 21. Point of Contact Email Address. Enter the email address for the point of contact who can answer any questions about entries on the MDR.

- 22. Report Preparation Date. Enter the appropriate 8 digit numeric data for the year, month, and day (yyyymmdd) of the report preparation date. For example, December 31, 2004, would be shown as 20041231.
- 23. Report Preparation Hours. Enter the number of hours required to prepare the MDR for submittal to the Government.
- 24. Fiscal Year Buy. Enter the Government Fiscal Year associated with the purchase of the Prime Mission Product (PMP). For example if a PMP end item was bought under a single year contract in FY 2000 then enter 2000. For PMP end items bought under a multi-year contract covering FY2000 through FY2004, the contractor would enter the year (2000, 2001, 2002, 2003 or 2004) that corresponds to the year the material items were purchased.
- 25. Prime Mission Product Quantity. Enter the Prime Mission Product Quantity proposed in the solicitation or reflected in the contract for the Fiscal Year Buy.

#### *Specific Instruction: Report Data Items 26-111*

- 26. WBS Level. Enter the MIL-STD-881C Work Breakdown Structure (WBS) Level in numeric decimals. For example 1.0 for Aircraft System, 1.1 for Air Vehicle, 1.1.1 for Airframe, 1.1.1.2 Fuselage, etc.)
- 27. WBS Element. Enter the Work Breakdown Structure (WBS) Element name. For example Aircraft System, Air Vehicle, Airframe, Fuselage, etc.
- 28. Contractor WBS Level. Enter the Contractor Work Breakdown Structure (WBS) Level.
- 29. Contractor WBS Element. Enter the Contractor Work Breakdown Structure (WBS) Element name.
- 30. Reporting Contractor's Part Number. Enter the reporting contractor's part number.
- 31. Engineering Change Proposal Number. If the end item has been added or modified as a result of an Engineering Change Proposal (ECP), then enter the ECP number.
- 32. Next Higher Assembly Part Number. Enter the reporting contractor's part number for the next higher assembly.
- 33. Prime Contractor's Part Number. Enter the Prime Contractor's part number. For Direct-Reporting Subcontractor Use Only.
	- For items that are delivered as a piece of Purchased Equipment to the Prime Contractor the direct-reporting subcontractors shall enter the Prime Contractor's part number for all items used in the manufacturing of the Purchased Equipment End item. No entry is necessary for Purchased Parts or Raw Material.
- 34. Original Equipment Manufacturer (OEM) Part Number. Enter the OEM's part number.
- 35. Part or Identifying Number (PIN). The identifier assigned by the original design activity, or by the controlling nationally recognized standard, that uniquely identifies, relative to that design activity, a specific item (ASME Y14.100-2013 pg 9 3.57)
- 36. Item Identification. The combination of the original design activity PIN and Design Activity Identification (DAI) establishes identification unique to that item. (ASME Y14.100-2013 para 6.8)

- 37. System Nomenclature/Part Description. Enter the system Nomenclature (e.g. AN/APG-73, AN/ARC-210, etc.) and/or a brief description of the item being purchased.
- 38. Revision Level. Enter Revision Level. The Revision Level indicates the number of times a part drawing, specification, or other document has been changed from the original version, typically shown as number or letter that follows the part number.
- 39. Part or Identifying Number "REVISION". Changes made to an original drawing or associated document after authorization release which requires the revision level to be advanced. Any change to a drawing after release, including a change to rights in data or security classification, requires the revision level to be advanced and shall be recorded in the Revision History Block. (ASME Y14.35M-2014)
- 40. Part or Identifying Number "DESIGN ACTIVITY- CURRENT; CAGE CODE". An activity currently having responsibility for the design of an item, and the preparation or maintenance of drawings and associated documents. Current design activity could be the original activity or new activity when the responsibility is transferred from another design activity. (ASME Y14.35M -1997 para 3.7.1)
- 41. Part or Identifying Number "DESIGN ACTIVITY- ORIGINAL; CAGE CODE". An activity having had responsibility originally for the design of an item and whose drawing number, name and address (city and state), or CAGE code is shown in the title block of the drawings and associated documents. (ASME Y14.35M -1997 para 3.7.2)
- 42. Software Native code PIN version ID. Version numbers are usually used to identify changes to software. The first digit of a version number, reading left to right, identifies a major revision of an issue of software, and subsequent numbers, separated from the major revision by a dot, identify minor revisions, e.g., 3.1.1. (ASME Y14.100-2013 Pg 23 para 6-11)
- 43. Software Classification. Classification code: a designation assigned to product definition data that defines what data are included within the drawing graphic sheet, data set, or both. (ASME Y14.100-2013 Appendix "F") (Mandatory for NAVAIRSYSCOM)

#### **NOTE: A drawing graphic sheet may be in either physical or electronic format.**

**F-2.2 Classification Code 1: Drawing Graphic Sheet with Optional Data Set.** *Classification Code 1:* identifies that the data elements are located on the drawing graphic sheet and the drawing graphic sheet is the original.

#### **F-2.3 Classification Code 2: Data Set With Model and Drawing Graphics Sheet**.

*Classification Code 2:* identifies that data elements are located on a drawing graphic sheet and the drawing graphic sheet is the original. A computer is used as a tool to prepare the drawing graphics sheet and model. Data elements are located in the digital data and drawing graphic sheet.

**F-2.4 Classification Code 3: Data Set With Model and Simplified Drawing Graphics Sheet.** *Classification Code 3:* identifies a model with a simplified drawing graphic sheet used to expedite communication of common part features and to define non-geometric part definitions.

#### **F-2.5 Classification Code 4: Data Set With Model and Drawing Graphics Sheet.** *Classification Code 4:* identifies that all data elements are located in both the digital data and drawing graphic sheet. The data set is the original.

**F-2.6 Classification Code 5: Data Set with Model and No Drawing Graphic Sheet**. *Classification Code 5:* identifies that all data elements are located in the data set. No drawing graphic sheet exists.

- 44. National Stock Number (NSN). Enter the National Stock Number associated with the part. If no NSN exists at the time of the report then enter N/A.
- 45. Initial Effectivity (IEFF). Enter the starting effectivity of the part within its next higher assembly.
- 46. Ending Effectivity (EEFF). Enter the ending effectivity of the part within its next higher assembly.
- 47. Source Maintenance & Recovery (SM&R) Code. Enter the SM&R code associated with the end item.
	- GEIA-STD-0007B defines SM&R codes as a series of alpha or alphanumeric symbols used at the time of provisioning to indicate the source of supply of an item, its maintenance implications, and recoverability characteristics. Applicable codes are specified in the joint regulation AR 700-82, OPNAVINST 4410.2, AFR 66-45, MCO 4400.120, DSAR 4100.6 publication. Detailed SM&R guidance can also be found within NAVSUP PUB719 (NSN 0530-LP-011-2960).
- 48. Technical Data Rights. Enter the technical data rights associated with the item. See Table below. The items in the table are in accordance with the Department of Defense Federal Acquisition Regulations Supplement (DFARS).

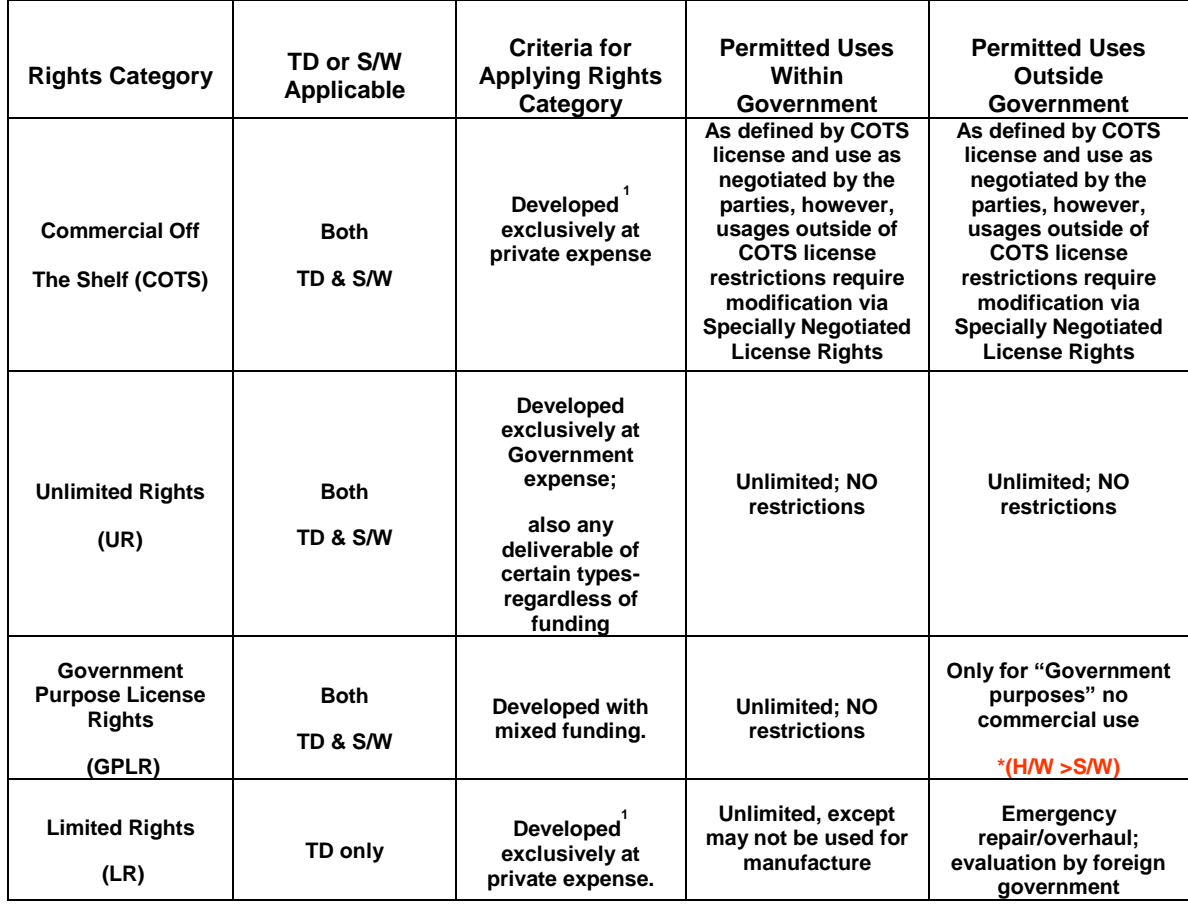

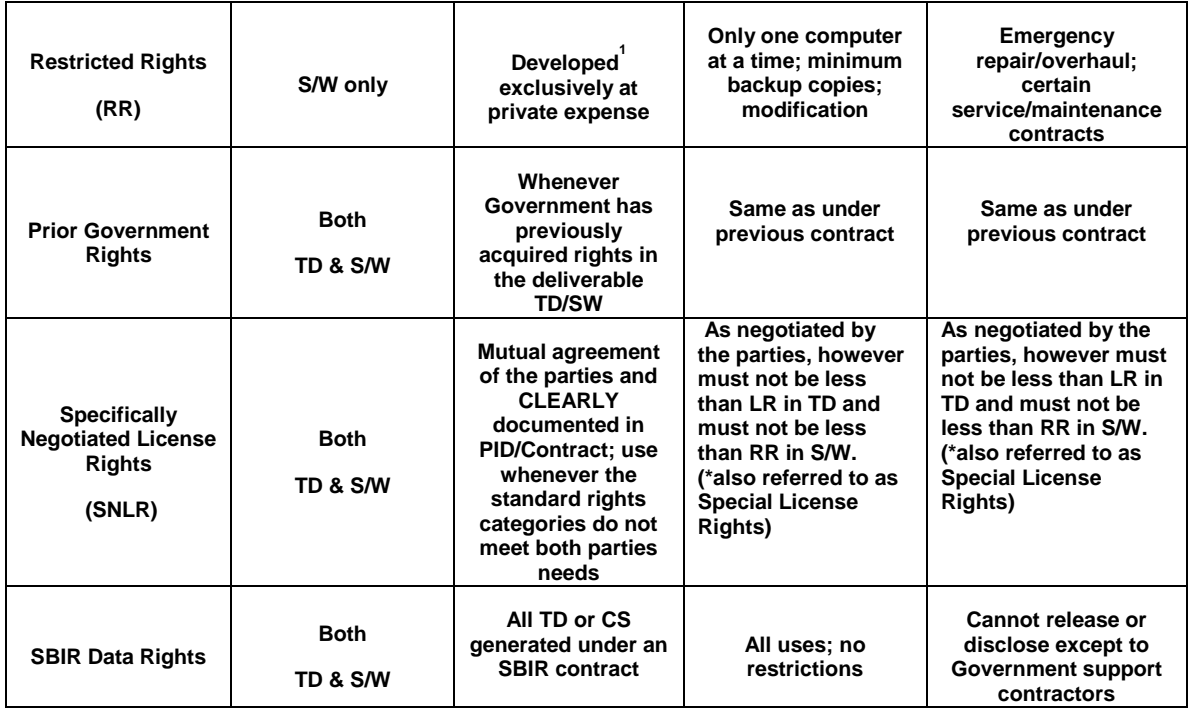

1. Critical Need to Specify Deliverables. The standard clauses address rights but do not include delivery requirements. The contract must explicitly specify the content, format and delivery for all IP deliverables that are necessary to meet DoD's needs. For S/W it is critical to specify requirements for executable code and source code, as well as full business rule set and documentation (about 10 different types).

- 49. Logistic Control Number (LCN) Code. If the contractor uses a separate logistics structure, enter the LCN code associated with the Prime Contractor's Part Number or National Stock Number in the LCN table. For parts that belong to more than one LCN Code, make multiple entries, listing all associated LCN Codes. Enter N/A if not applicable.
- 50. LCN Nomenclature/Description. Enter the LCN Nomenclature or a brief description of the LCN element.
- 51. Reliability Analysis Structure (RAS) Code. If the contractor uses a separate reliability structure other than WUC or LCN, enter the RAS Code associated with the Prime Contractor Part Number or National Stock Number in the RAS table. For parts that belong to more than one RAS Code, list all associated RAS Codes, make multiple entries, listing all associated RAS Codes. Enter N/A if not applicable.
- 52. RAS Nomenclature/Description. Enter The RAS Nomenclature or a brief description of the RAS element.
- 53. Work Unit Code (WUC). If available, enter the WUC code associated with the Prime Contractor Part Number or National Stock Number in the WUC table. For parts that belong to more than one WUC, make multiple entries, listing all associated WUCs. Enter U for unknown or N/A if not applicable.
	- Work Unit Code (WUC): A numeric or alpha/numeric code that identifies a system, subsystem, set, major component, repairable subassembly, or part of an end item being worked on. WUCs are assigned and controlled by the NATEC under the direction of COMNAVAIRSYSCOM. WUCs are published in WUC

manuals for end items in three major categories: (1) T/M/S for aircraft, drones, and missiles; (2) aircraft flight/tactical trainers; and (3) aeronautical SE. The first two positions of the WUC identify the system within the aircraft/equipment on which work is being performed. A five (or greater where available) character WUC is normally used in recording on equipment maintenance work to identify discrepancies discovered to the greatest detail possible. The number 9 is used to indicate "NOC". The NOC category is not intended as a catch-all code but rather as a code under which occasional discrepancies, for example, nonrecurring, and work on non-coded repairable items may be reported. Refer to applicable aircraft/equipment WUC manuals for complete breakdown. A unified numbering system code may be used in place of the WUC and may be either be numeric or alpha/numeric.

- 54. Work Unit Code (WUC) Element. Enter a brief description of the WUC element.
- 55. CFE or GFE. Enter CFE for Contractor Furnished Equipment, GFE for Government Furnished Equipment.
	- Contractor Furnished Equipment (CFE): Standard items of hardware, electrical equipment, and other standard production or commercial items furnished by a prime contractor as part of a larger assembly.
	- Government Furnished Equipment (GFE): Property in the possession of or acquired directly by the government, and subsequently delivered to or otherwise made available to the contractor.
- 56. Material Category. Enter PE for Purchased Equipment, PP for Purchased Parts, or RM for Raw Material
	- Materials include all of the following categories including Inter-company Work Orders (IWO). IWO dollars are classified into one of the other Material categories based upon the nature or characteristics of the products or services provided.
		- Inter-company Work Order (IWO). A contractual arrangement between a parent company and a related entity or wholly owned subsidiary to provide supplies or services. For MDR reporting purposes, IWO's are classified based on the characteristics of the supplies or services rendered. For example, if a company placed a purchase order/subcontract with a separate division within the parent company that manufactured avionics equipment, this effort would then be classified as "Purchased Equipment." If instead a company placed a purchase order/subcontract with a separate division within the parent company that manufactured fasteners, then the effort would be classified as "Purchased Parts." Alternatively, if a company manufactured an item of equipment and placed a purchase order/subcontract with a separate division within the parent company to provide training services on how to use and maintain that equipment, then the effort would not reported in the MDR.
		- Purchased Equipment (PE): A cost element of the Materials functional category that includes assembled items and subassemblies designed to be incorporated with other components into a finished product. Purchased equipment is distinguished from purchased parts by its relatively higher cost and complexity. Examples include structural components such as wings, horizontal and vertical tails, and fuselage; avionics equipment such as radios, inertial navigation systems, radar systems, and electronic countermeasures; and

hydraulic, pneumatic, and electrical subassemblies such as landing gear, canopy actuation systems, and wire harnesses.

- Purchased Parts. A cost element of the Materials functional category that includes items that are discrete components used in an upper-level assembly. Purchased Parts (PP): are distinguished from purchased equipment by their relatively lower cost and complexity. Examples include fasteners, clips, clamps, nuts, bolts, washers, nails, screws, valves, and plumbing and electrical fittings and fixtures.
- Raw Materials (RM): A cost element of the Materials functional category that includes items that are crude, semi-fabricated, or partially processed materials or components that have not yet been made into a definite functional item or configuration. Examples include consumable items for fabrication, castings, forgings, pressings, sheet metal, plate, tubing, bars, rebar, rods, wires, cables, fabrics, and conduits.
- 57. Equipment/Part Category. Enter COTS for Commercial available Off-The-Shelf , MCOTS for Modified Commercial available Off-The-Shelf , MOTS for Military available Off- The-Shelf, MMOTS for Modified Military available Off-The-Shelf or DI for Developmental Item.
	- Commercially available Off-The-Shelf (COTS): Any item of supply (including construction material) that is: (i) A commercial item as defined in FAR subpart 2.1 definitions; (ii) Sold in substantial quantities in the commercial marketplace; and (iii) Offered to the Government, under a contract or subcontract at any tier, without modification, in the same form in which it is sold in the commercial marketplace. Does not include bulk cargo, as defined in section 3 of the Shipping Act of 1984 (46 U.S.C. App. 1702), such as agricultural products and petroleum.
	- Modified Commercially available Off-The-Shelf (MCOTS): Any COTS item that has been modified to satisfy a requirement under a Government solicitation. The modification must be of the type that is not customarily available in the commercial market place.
	- Military available Off-The-Shelf (MOTS): Any item that has been developed or produced to meet a previous Military requirement that is being offered to the Government, under a contract or subcontract at any tier, without modification, in the same form in which it is sold under previous Military contracts to meet the current Military requirement.
	- Modified Military available Off-The-Shelf (MMOTS): Any MOTS item that has been modified to satisfy a requirement under a Government solicitation. The modifications must be of the type that significantly alter the function or essential physical characteristics of an item or component, or change the purpose of a process. Factors to be considered in determining whether a modification is significant include the value and size of the modification and the comparative value and size of the final product. Dollar values and percentages may be used as guideposts, but are not conclusive evidence that a modification is significant.

- Developmental Item (DI): Any item that was developed and produced to satisfy a requirement under the Government solicitation.
- 58. Make or Buy. Enter M for Make (if the part was built in house,) or B for Buy (if the part was bought)
	- Make items are items to be produced in the contractor's facilities. Buy items are those that have been subcontracted.
- 59. Additive Manufacturing (AM). Enter AM if the end item was produced using Additive Manufacturing.
- 60. Additive Manufacturing Technology. Identify the Additive Manufacturing Technology used, using the following ASTM Lexicon (ASTM International Standard F2792-12a, 2013) codes:
	- VP Vat Photopolymerisation
	- MJ Material Jetting
	- BJ Binder Jetting
	- ME Material Extrusion
	- PBF Powder Bed Fusion
	- SL Sheet Lamination
	- DED Directed-Energy Deposition
- 61. Manufacturing Set-up Labor Hours. For items that have been identified as a Make item enter the total set-up hours for the Fiscal Year Buy
- 62. Manufacturing Fabrication Labor Hours. For items that have been identified as a Make item enter the total fabrication hours for the Fiscal Year Buy
- 63. Total Manufacturing Labor Hours. For items that have been identified as a Make item enter the total manufacturing hours for the Fiscal Year Buy
- 64. Advanced Procurement. If this item has been identified as an Advanced Procurement item, then enter the number of months required prior to the prime contract award date that a purchase order must be placed with the subcontractor. Enter N/A for all other items.
- 65. Structural Item. Enter S for all items that are classified as structure in accordance with the appropriate Society of Allied Weight Engineers (SAWE) Recommended Practice (RP). Enter N/A for all other items
- 66. Raw Material Type. If the item is classified as a Make item and a Structure item then enter the raw material type as defined in the Society of Allied Weight Engineers (SAWE) Handbook. Aluminum, Aluminum-Lithium, Titanium, Steel, Carbon epoxy, Carbon BMI, Carbon thermo-plastic are examples of Raw Material Types.
- 67. Material Form. If the item is classified as a Make item and a Structure item then enter the form in which the Raw Material Type was bought as defined in the Society of Allied Weight Engineers (SAWE) Handbook. For example Metal/Alloys are typically bought as sheet, plate, billet, bar, casting, forging, extrusion, and powder.

- 68. Subcontractor Name. Enter the name of the subcontractor organization actually performing the work.
- 69. Subcontractor Cage Code. Enter the Commercial and Governmental Entity (CAGE) Code for the subcontractor organization actually performing the work. See CAGE code definition in paragraph 7 above.
- 70. Subcontractor City. If no CAGE code is available for the subcontractor is available then enter the name of the city where the subcontractor facility is located, otherwise enter N/A.
- 71. Subcontractor State. If no CAGE code is available for the subcontractor is available then enter the name of the state where the subcontractor facility is located, otherwise enter N/A.
- 72. Subcontractor Country. If no CAGE code is available for the subcontractor is available then enter the name of the country where the subcontractor facility is located, otherwise enter N/A.
- 73. Subcontractor Contract Type. Enter the Contract Type Code for the contract with the subcontractor.
	- Enter the contract type code for the contract for which data are being reported. If the data are in response to a solicitation in accordance with DFARS sections 234.7101, 252.234-7003, and 252.234-7004 and the contract type has not been determined yet, enter N/A (for "not applicable"). The codes for the common acquisition contract types included in the Federal Acquisition Regulation (FAR) are listed in the table 1 above (paragraph 13). For Time and Material, Labor-Hour, Letter Contracts, Indefinite Delivery, Basic Ordering Agreements, and flexibly priced contracts, select the primary contract type against which the majority of the orders are placed. If the contract type is an Other Contract (OC), enter OC, and then enter the complete name of the contract type in the Comments field.
- 74. Subcontractor Fiscal Year/Multi-Year Start. Enter the Government Fiscal Year as referenced in the solicitation or contract. If this is a Multi-Year enter the first Fiscal Year covered under the solicitation or contract. The year should be entered in the numerical format such as 2005 not as FY05.
- 75. Subcontractor Multi-Year End. Enter the last Fiscal Year covered under the solicitation or Multi-Year contract. The year should be entered in the numerical format such as 2005 not as FY05.
- 76. Subcontractor Long Term Agreement First Year. If this purchase is covered under an established Long Term Agreement then enter the first Government Fiscal Year that would be subject to this Long Term Agreement.. The year should be entered in the numerical format such as 2005 not as FY05.
- 77. Subcontractor Long Term Agreement Last Year. If this purchase is covered under an established Long Term Agreement then enter the last Government Fiscal Year that would be subject to this Long Term Agreement. The year should be entered in the numerical format such as 2005 not as FY05.
- 78. North American Industry Classification System (NAICS) Code. If known enter the subcontractor's North American Industry Classification System (NAICS) Code for the item being supplied, otherwise enter U for unknown..

- 79. Small Business. Is this subcontractor considered a small business? Enter Y for yes, N for no or U for unknown
- 80. Publically held company. Is this subcontractor a publically held company? Enter Y for yes or N for no, otherwise enter U for unknown
- 81. Single Source. Is this subcontractor the single source supplier for the end item? Enter Y for yes or N for no, otherwise enter U for unknown
- 82. Alternative 1 Subcontractor Name. If an alternative subcontractor has been identified then enter the name of the subcontractor, otherwise enter U for unknown or N/A for not applicable.
- 83. Alternative 1 Subcontractor CAGE Code. If an alternative subcontractor has been identified then enter the Commercial and Government Entity (CAGE) code of the subcontractor, otherwise enter U for unknown or N/A for not applicable.
- 84. Alternative 2 Subcontractor Name. If an alternative subcontractor has been identified then enter the name of the subcontractor, otherwise enter U for unknown or N/A for not applicable.
- 85. Alternative 2 Subcontractor CAGE Code. If an alternative subcontractor has been identified then enter the Commercial and Government Entity (CAGE) code of the subcontractor, otherwise enter U for unknown or N/A for not applicable.
- 86. End Item Unit Cost. Enter the Recurring Cost (in accordance with the definition below) in Then-Year dollars (U.S. \$) for a single end item.
	- *Recurring Costs:* Repetitive elements of development and investment costs that may vary with the quantity being produced, irrespective of system life cycle phase and appropriation. Recurring cost categories include procurement and production activities; acceptance testing; maintenance and support equipment, training, and data; test articles built to an operational configuration; and certain elements of Systems Engineering and Program Management (SE/PM). Examples of procurement and production activities include fabrication; assembly; procurement of raw materials, purchased parts and equipment, and major and minor subcontracts; integration; installation and checkout; and quality control/assurance (inspection efforts). Examples of recurring maintenance and support activities include product and tooling maintenance (to restore a product/tool to its original condition); production of support and training equipment, initial spares, and simulators; reproduction of maintenance/technical data; and courseware updates. Recurring test articles are only those units built to a completed operational configuration, including full-scale, fatigue/static, and avionics equipment test articles. SE/PM activities occur throughout the system life cycle and are supportive in nature; as such, these costs take on the characteristics of the underlying activities being performed. Examples of recurring SE/PM activities include sustaining engineering, logistics support, planning, organizing, monitoring, and reporting activities. (DCARC 1921-1 Instructions)
- 87. End Item Ship Set Cost. Enter the Recurring Cost (see definition in paragraph 86) in Then-Year dollars (U.S. \$) for the quantity of end items required to form a ship set for a single unit of the "Prime Mission Product".
- 88. End Item Prime Mission Product Cost. Enter the Recurring Cost (see definition in

paragraph 86) in Then-Year dollars (US \$) required for the Prime Mission Product Quantity under contract. The cost entered should be the product of the "Prime Mission Product Quantity" multiplied by the "Ship Set Cost".

- 89. End Item Additional Cost. Enter the Recurring Cost (see definition in paragraph 86) in Then-Year dollars (U.S. \$) required for any additional end items bought to support the Program but that do not make up any part of the Prime Mission Product Quantity delivered under the contract.
- 90. End Item Non-Recurring Cost. Enter the Non-Recurring Cost (in accordance with the definition below) associated with the end item in Then-Year dollars (U.S. \$). Provide explanation of Non-Recurring Costs in the Comments field
	- *Nonrecurring Cost:* Non-repetitive elements of development and investment costs that generally do not vary with the quantity being produced, irrespective of system life cycle phase and the appropriation. Nonrecurring cost categories include Product Design and Development (PD&D) activities; System Test and Evaluation (ST&E); tooling; pre-production activities; design and development of support equipment, training, and data; and certain elements of Systems Engineering and Program Management (SE/PM). Examples of PD&D activities include preliminary, critical, prototype and test article design activities, and software design and maintenance, regardless of whether the purpose is to correct deficiencies or add capabilities. (Note, however, that the Cost Working-group Integrated Product Team can require the contractor to classify software maintenance costs as recurring if a determination is made that such costs are significant for cost-estimating purposes and can reasonably be accounted for by the contractor). Examples of ST&E activities include test articles built for testing purposes only (i.e., units that are not production-representative) such as test stands, wind tunnel models, and bench and coupon test articles; structural development, static, fatigue, software, and ballistics testing; stress analysis; flight, ground, or sea testing of system properties; redesign as a result of testing; and retesting efforts. Examples of nonrecurring tooling activities include special test equipment, special tooling, procurement of initial and rate tooling, tool replacement (with the exact same tool), and tool modification (to accommodate product configuration changes). Examples of pre-production activities include production planning and line set-up. Examples of nonrecurring support equipment, training, and data activities include initial equipment design and test efforts, test program sets, initial courseware development, and simulator development. SE/PM activities occur throughout the system life cycle and are supportive in nature; as such, these costs take on the characteristics of the underlying activities being performed. Examples of nonrecurring SE/PM activities include system development and design, testing, planning, organizing, and monitoring activities. (DCARC 1921-1 Instructions)
- 91. End Item Total Cost. Enter the sum of the Prime Mission Product Cost (item 88), Additional Item Cost (item 89) and Non-Recurring Cost (item 90). Enter the cost in Then-Year dollars (U.S. \$).
- 92. End Item Basis of Cost. What is the basis of the cost provided? Enter NP for Negotiated Price or AP for Actual Price.
- 93. End Item Profit/Loss or Fee. Enter the amount of the subcontractor's Profit/Loss or

Fee according to the terms of the contract (e.g., incentive formula) included in the reported End Item Prime Mission Product Cost (item 88).

- Profit is the excess of revenues over expenses in fixed-price contracts. Loss is the excess of expenses over revenue in contracts that contain limited Government liability such as fixed-price contracts and cost plus contracts with cost ceilings. In special cost-reimbursement pricing arrangements, fee is a form of profit representing an agreed-to amount beyond the initial estimate of costs that reflects a variety of factors, including risk, and is subject to statutory limitations. Fee may be fixed at the outset of performance, as in a cost-plus-fixed-fee arrangement, or may vary (within a contractually specified minimum-maximum range) during performance, as in a cost-plus-incentive-fee arrangement.
- 94. End Item Cost Year. Enter the year for which the costs are based.
- 95. End Item Currency. If the cost was converted to U.S. dollars from a foreign currency, then enter the International Standards Organization (ISO) alphabetic currency code as defined at (www.**iso**.org/**iso**/home/standards/**currency codes**.htm).
- 96. End Item Exchange Rate. Enter the exchange rate used to convert the foreign currency into U.S. dollars.
- 97. End Item Exchange Rate as of Date. Enter the appropriate 8 digit numeric data for the year, month, and day (yyyymmdd) for the exchange rate being reported. For example, December 31, 2004, would be shown as 20041231.
- 98. End Item Ship Set Quantity. Enter the quantity of end items required to form a ship set for a single unit of the "Prime Mission Product".
- 99. End Item Fiscal Year Quantity. Enter the quantity required to support the production of the "Prime Mission Product Quantity" proposed or reflected in the contract. The quantity entered should be the product of the "Prime Mission Product Quantity" multiplied by the "Ship Set Quantity".
- 100. End Item Additional Quantity. Enter the quantity of any additional items bought to support the Program but are not used in the "Prime Mission Product Quantity" proposed or reflected in the contract.
- 101. End Item Total Quantity. Enter the sum of the Fiscal Year Buy Quantity (item 99) and Additional Item Quantity (item 100).
- 102. End Item Unitizing Quantity. Enter the quantity that the unit cost was based upon. For example program 'A' requires 50 units and program 'B' requires 50 units. If the unit cost reported for program 'A' was based on a joint buy or production run of program 'A' and 'B' requirements then the unitizing quantity would be 100.
- 103. End Item Weight. Enter the finished weight in pounds for the end item.
- 104. End Item Weight Type. What is the basis of the finished weight provided? Enter S for Specification Weight, E for Estimate of Weight or A for Actual Weight.
- 105. Raw Material Unit Cost. Enter the Recurring Cost in Then-Year dollars (U.S. \$) for the material purchased to produce a single end item.
- 106. Raw Material Ship Set Cost. Enter the Recurring Cost in Then-Year dollars (U.S. \$) for the material purchased to produce a ship set for a single unit of the "Prime Mission Product".

- 107. Raw Material Prime Mission Product Cost. Enter the Recurring Cost in Then-Year dollars (US \$) for the material purchased to produce the Prime Mission Product Quantity under contract. The cost entered should be the product of the "Prime Mission Product Quantity" multiplied by the "Raw Material Ship Set Cost".
- 108. Raw Material Additional Cost. Enter the Recurring Cost in Then-Year dollars (U.S. \$) required for any additional raw material bought to support the Program but is not used in the production of any parts of the Prime Mission Product Quantity delivered under the contract.
- 109. Raw Material Non-Recurring Cost. Enter the Non-Recurring Cost associated with the raw material in Then-Year dollars (U.S. \$). Provide explanation of Non-Recurring Costs in the Comments field
- 110. Raw Material Total Cost. Enter the sum of the Raw Material Prime Mission Product Cost (item 107), Raw Material Additional Cost (item 108) and Raw Material Non-Recurring Cost (item 109) in Then-Year dollars (U.S. \$).
- 111. Raw Material Basis of Cost. What is the basis of the cost provided? Enter NP for Negotiated Price or AP for Actual Price.
- 112. Raw Material; Material Handling Fee. Enter the Material Handling Fee in Then-Year dollars (U.S. \$) associated with the purchase of the Raw Material.
- 113. Raw Material Cost Year. Enter the year for which the costs are based.
- 114. Raw Material Currency. If the cost was converted to U.S. dollars from a foreign currency, then enter the International Standards Organization (ISO) alphabetic currency code as defined at (www.**iso**.org/**iso**/home/standards/**currency codes**.htm).
- 115. Raw Material Exchange Rate. Enter the exchange rate used to convert the foreign currency into U.S. dollars.
- 116. Raw Material Exchange Rate as of Date. Enter the appropriate 8 digit numeric data for the year, month, and day (yyyymmdd) for the exchange rate being reported. For example, December 31, 2004, would be shown as 20041231.
- 117. Raw Material Ship Set Quantity. Enter the amount of raw material purchased to produce a ship set for a single unit of the "Prime Mission Product". For example if a single ship set of the "Prime Mission Product" required two 750 pound aluminum bulkheads to be built and the manufacturing process required 1,000 pounds of aluminum plate to be bought to produce each bulkhead then enter 2,000 ( $2 * 1,000 =$ 2,000). Do not forget to fill out the Raw Material Unit of Measure data field.
- 118. Raw Material Prime Mission Product Quantity. Enter the amount of raw material purchased to support the production of the "Prime Mission Product Quantity" reflected in the contract. The quantity entered should be the product of the "Prime Mission Product Quantity" multiplied by the "Raw Material Ship Set Quantity". Do not forget to fill out the Raw Material Unit of Measure data field.
- 119. Raw Material Additional Quantity. Enter the quantity of any additional items bought to support the Program but are not used in the "Prime Mission Product Quantity" proposed or reflected in the contract. For Raw Material items, please enter the amount purchased. Do not forget to fill out the Raw Material Unit of Measure data field.
- 120. Raw Material Total Quantity. Enter the sum of the" Raw Material Prime Mission

Product Fiscal Year Buy Quantity"(item 118) and "Raw Material Additional Quantity"(item 119). Do not forget to fill out the Raw Material Unit of Measure data field.

- 121. Raw Material Unitizing Quantity. Enter the quantity that the unit cost was based upon. For example program 'A' requires 5000 lbs of aluminum plate and program 'B' requires 5000 lbs of aluminum plate. If the unit cost reported for program 'A' was based on a joint buy or production run of program 'A' and 'B' requirements then the unitizing quantity would be 10,000 lbs of aluminum plate. Do not forget to fill out the Raw Material Unit of Measure data field.
- 122. Raw Material Unit of Measure. Enter the unit of measure for the Raw Material quantity numbers. Enter LBS for Pounds, FT for Feet, SQFT for Square Feet, GAL for Gallons, or U for Units. If in the example used in the Raw Material Ship Set Quantity and Fiscal Year Buy Quantity fields above the aluminum plate was bought on a weight basis then enter LBS.
- 123. Buy to Fly Ratio. For Make items (Items produced from Raw Material by the reporting contractor) please enter the Buy-to-Fly Ratio. For example if 1000 lbs of material is required to make a 750 lb part then the Buy-to-Fly ratio would be 1.333. The number format shall be to three decimal places.
- 124. Average Repair Cost. Enter the repair cost in Then-Year dollars (U.S. \$) for a single end item.
- 125. Repair Cost Year. Enter the year for which the costs are based.
- 126. Basis of Repair Cost. What is the basis of the repair cost provided? Enter Q for Quote, E for Estimate, NC for Negotiated Contract or A for Actual.
- 127. Mean Time Between Unscheduled Removals (MTBUR). Enter the Mean Time Between Unscheduled Removals (MTBUR) reliability information associated with the end item. MTBUR is an end item reliability parameter related to demand for logistics support. MTBUR is the system life unit divided by the total number of end items removed from the Prime Mission Product for repair during a stated period of time. This term is defined to exclude removals performed to facilitate other maintenance or removals for product improvement.
- 128. Mean Time Between Unscheduled Removals (MTBUR) Unit of Measure. Enter the system life unit used for calculating the MTBUR (FH for flight hours, Hour for operating hour(s), C for cycles, Month for month(s) or Year for year(s)).
- 129. Mean Time Between Unscheduled Removals (MTBUR) Type. Enter the basis of the provided MTBUR. Enter S for Specification, P for Design Controllable Prediction, E for Operationally Derated Estimate, A1 for Actual from non-representative operational environment, or A2 for Actual from representative operational environment.
- 130. Mean Time Between Removals Scheduled (MTBR-S). Enter the MTBR-S reliability information associated with the end item. MTBR-S is an end item reliability parameter related to demand for logistics support resulting from preventative maintenance. MTBR-S is the system life unit divided by the total number of end items scheduled to be removed from the Prime Mission Product during a stated period of time. Scheduled removals are pre-planned equipment removals conducted in an attempt to retain the next higher assembly in a specified condition by providing prevention of incipient failures.

- 131. Mean Time Between Removals Scheduled (MTBR-S) Unit of Measure. Enter the system life unit used for calculating the MTBR-S (FH for flight hours, Hour for operating hour(s), C for cycles, Month for month(s) or Year for year(s)).
- 132. Mean Time Between Removals Scheduled (MTBR-S) Type. Enter the basis of the provided MTBR-S. Enter S for Specification, P for Design Controllable Prediction, E for Operationally Derated Estimate, A1 for Actual from non-representative operational environment, or A2 for Actual from representative operational environment.
- 133. Unscheduled Maintenance Action (UMA) Rate. Enter the UMA rate information associated with the end item. UMA Rate is the total number of unscheduled maintenance actions divided by the number of system life units. Unscheduled maintenance actions are repair actions required by item conditions to restore it to the specified condition. A repair is defined as all actions performed, as the result of a failure, to restore an item to the specified condition. A repair can include any and all of the following: replacement of parts, adjustments, alignments, and calibration. Unscheduled maintenance also includes maintenance caused by BIT false alarms and cannot duplicates.
- 134. Unscheduled Maintenance Action (UMA) Unit of Measure. Enter the system life unit used for the UMA Rate (FH for flight hours, Hour for operating hour(s), C for cycles, Month for month(s) or Year for year(s).
- 135. Unscheduled Maintenance Action (UMA) Type. Enter the basis of the provided UMA Rate. Enter S for Specification, P for Design Controllable Prediction, E for Operationally Derated Estimate, A1 for Actual from non-representative operational environment, or A2 for Actual from representative operational environment.
- 136. Scheduled Maintenance Action Rate. Enter the scheduled maintenance action rate information associated with the end item. The scheduled maintenance action rate is the total number of scheduled maintenance actions divided by the number of system life units. Scheduled maintenance is preventative maintenance performed at prescribed points in an item's life.
- 137. Scheduled Maintenance Action Unit of Measure. Enter the system life unit used for the scheduled maintenance action rate (FH for flight hours, Hour for operating hour(s), C for cycles, Month for month(s) or Year for year(s). .
- 138. Scheduled Maintenance Action Type. Enter the basis of the provided scheduled maintenance action rate. Enter S for Specification, P for Design Controllable Prediction, E for Operationally De-rated Estimate, A1 for Actual from non-representative operational environment, or A2 for Actual from representative operational environment.

#### 139. Maintenance Replacement Rate I (MRRI). Reference GEIA-HB-0007-B

The MRRI is defined as the peacetime replacement rate factor for the item indicating the number of expected failures, which will require removal and replacement of the support item below depot level in a given next higher assembly per equipment/end item per year. This factor is to be based on the known/estimated end item usage and mature failure rates.

The MRRI can be calculated using the following formula:

# **For an assembly:**

N

MRR (assembly) =  $\Sigma$  TFi X Quantity per tasking

 $i=1$ 

Where:

 $N =$  Number of H function tasks for a given LCN/ALC combination

(except D O/M levels)

 $TFi = Task frequency$ 

#### **For a repair part:**

N

MRR (repair part) =  $\Sigma$  TFi X Quantity per tasking

 $i=1$ 

Where:

 $N =$  Number of J function tasks performed against the next higher assembly of the repair part

 $TFi = Task frequency$ 

140. Criticality Code. Enter the criticality code associated with the item in accordance with GEIA-STD-0007B and DOD 4100.39-M, Volume 10, Table 181.

Criticality Code: A code which indicates that an item has been assessed and documented in the TDP as being technically critical by reason of tolerance, fit restrictions, application, nuclear hardness properties or characteristics which affects identification of the item.

- o Code C: The item has critical features such as tolerance fit restrictions or application. Nuclear hardness properties have not been determined.
- o Code E: The item is a Flight Safety Critical Aircraft Part (FSCAP) and is specifically designed to be or selected as being nuclear hardened.
- o Code F: The item is a FSCAP.
- o Code N: The item does not have a critical feature such as tolerance, fit restrictions, or application. Nuclear hardness properties have not been determined.
- o Code H: The item is specifically designed to be selected as being nuclear hard (i.e., it will continue to perform its designed function in an environment created by nuclear explosion). The item does not have other critical features.
- o Code M: The item is specifically designed to be selected as being nuclear hard. In addition, the item has other critical features such as tolerance, fit restrictions, or application.
- o Code X: The item does not have a nuclear hardened feature or any other critical feature such as tolerance, fit restrictions, or application.

- o Code Y: The item does not have a nuclear hardened feature but does not have other critical feature(s) such as tolerance, fit restrictions, or application.
- o Other Criticality Codes: (ASME Y14-100-2004 page 12 table 1)

CSI - Critical Safety Item

CSP - Critical Safety Process

ENI - Environmental Impact

ESD - Electrostatic Discharge Sensitive Device

ESS - Environmental Stress Screening

HAZ - Hazardous Conditions, Processes, or Materials

HCI - Hardness Critical Item

HCP - Hardness Critical Process

I/R - Interchangeability/Repairability

INT - Interface Control

ODC - Ozone-Depleting Chemical

ODS - Ozone-Depleting Substance

- 141. Interchangeability/Replace-ability (I/R). Enter I for Interchangeable parts, R for Replaceable parts or B for parts that are Both interchangeable and replaceable
	- Interchangeability applies to interchangeable items that are manufactured with the aid of controlled media and require only the application of attaching means for their installation. Interchangeable items shall be capable of being readily installed, removed, or replaced without alteration, misalignment, or damage to items being installed or to adjoining items or structure (ref. MIL-I-8500, Interchangeability and Replacement of Component Parts).
	- Replace-ability applies to replaceable items that are manufactured with the aid of controlled media and the installation of which requires alterations of the items in addition to the normal application and methods of attachment. Such alterations may include drilling, reaming, cutting, filing, trimming, bending, shaping, etc. (ref. MIL-I-8500 Interchangeability and Replacement of Component Parts).
- 142. Interchangeability Code. Enter the Interchangeability Code associated with the item in accordance with GEIA-STD-0007B. Enter OW, OR, TW, NI, NR, OM or TM.
	- Interchangeability Code: A code which indicates relationship of items.
		- o a. Signifies One-Way (OW) interchangeability as follows:
			- (1) Code OW: When used for a change to the original item, means that the original item may be used until exhausted.
			- (2) Code OR: When used for the replacement item, "OR" means that the new item may be used to replace the original item.
		- o b. Code TW: Signifies that the original item and replacement item are interchangeable with each other.

- o c. Signifies that the item is Not Interchangeable (NI) as follows:
	- (l) Code NI: When used for the original item, NI means that the item is not interchangeable with the replacement item.
	- (2) Code NR: When used for the replacement item, NR means that the replacement item is not interchangeable with the original item.
- o d. Code OM: Signifies that the original item is interchangeable with the replacement item only if modified to the replacement item configuration and only in the new application.
- o e. Code TM: Signifies that the original item is interchangeable in both the old and new application only if the original item is modified to the replacement configuration.
- 143. Type of Change Code (TOCC). (Reference GEIA-HB-0007-B) NOTE: When preparing or updating relational tables, only TOCC "D" can be used. Other codes listed are associated with a manual LSA-036 summary preparation. These codes are assigned to the appropriate LSA-036 card by an automated LSA-036 summary.

This block, which is blank on initial submissions of provisioning data, shall be used as a type of change code to indicate deletions, modifications, typographical errors, quantity changes (increase, decrease), and limited part applications as follows:

Code D: Is used to indicate a deleted item

Code G: Is used to indicate deletion of a data element

Code L: Is used to indicate an item is replaced during production and support of the old part may be required for prior production quantities

Code M: Is used to indicate a modified item and is required to identify entries for those items changed as a result of either administrative or engineering requirements (not for initial entry of NSN) before or during production.

Examples of changes follow:

- a. Prime contractor's reference number
- b. Commercial and government entity code
- c. Manufacturer's reference number
- d. Item name.
- e. Other data elements as may be subsequently defined wherein the hardware is not affected.

Code Q: Is used to indicate a quantity field change. Code T: Is used to indicate a typographical error correction (not automatically assigned.

SYSTEM/EI TYPE OF CHANGE CODE. The TOCC of the system/end item as a model (A indenture code) item.

144. Indenture Code. (Reference GEIA-HB-0007-B) A code which illustrates a lateral and descending "family tree" relationship of each line item to and within the system or end item and its discrete components (units), assemblies and subassemblies, and

subsubassemblies beginning with "A" for the system, "B" for the system components, "C" for assemblies, "D" for subassemblies, etc.

a) Attaching Part/Hardware. Attaching part hardware shall be listed according to the following options as specified by the requiring authority.

Option 1. Indentured with a "Z" below the item it attaches.

Option 2. Indentured with a "Z" and listed as a bulk item within each appropriate level component where it appears.

Option 3. Indentured with a "Z" and listed as a bulk item at the end of the provisioning list.

Option 4. All parts indicated on drawing will be listed in the breakdown in proper indenture without specific identification that the parts are utilized as "attaching parts".

Option 5. Attaching hardware need not be listed.

b) Indenture for kits. Whether or not kits will be included in the provisioning parts list (PPL) will be indicated on the LSAR Data Requirements Form (DD Form 1949-3). When maintenance plans/ practices require that a group of parts be replaced in one maintenance or overhaul operation, these items shall be listed as a kit IAW with one of the following options:

Option 1. Kits shall be assigned an indenture lower than the subassembly/assembly/component/end item for which it is used and parts of the kit shall be identified by entering an asterisk.

Option 2. The kit reference number shall be listed at the end of the subassembly/assembly/component/end item breakdown.

Option 3. All kit parts shall be listed in the PPL in proper indenture without specific identification that the parts are kit components. The kit part number is to be listed as the last item of the applicable next higher assembly, end item/assembly/subassembly breakdown.

- 145. Indenture Product Code (IPC). (Reference GEIA-HB-0007-B) A code that uniquely identifies the system/equipment end item. This code will be assigned by the requiring authority using uppercase letters. It will remain constant throughout the item's life cycle (e.g., TOW, PATRIOT, TOMAHAWK, SPARROW, and ALCM).
- 146. Alternative LCN Code (ALC). (Reference GEIA-HB-0007-B) The ALC (codes 00 through 99 and space) provides the capability to document alternate design concepts or like items for different models using identical LCNs at the same system breakdown level. As such, ALC is a key data element and a value of 00 is considered just as significant as a value of 01, 10, or 23. In fact, all LCNs which have a corresponding ALC with a value of 00 represent the "basic system" hardware.

The ALC is LCN oriented and is used to aid in the documentation of the following:

- a) Alternate items with different reference numbers (e.g., diesel engine versus gas engine), one of which will be selected for production.
- b) Different reference numbered items which are used in the same functional and physical location (i.e., same LCN) in the hardware breakdown, and the usage of either item results in a different configuration/model designation (i.e., different UOCs).

ALC is a code used to allow documentation of multiple models of a system/equipment, or alternate design considerations of an item, using the same Logistic Support Analysis Control Number (LCN) breakdown.

Note: ALC of zero zero "00" will always be used as the basic system. There are no blanks allowed. ALC's will be assigned from 01 to 99 in ascending order.

FUNCTIONAL ALTERNATE LCN CODE. An ALC representing the functional system/equipment breakdown.

PHYSICAL ALTERNATE LCN CODE. An ALC representing the hardware breakdown of the system/equipment.

147. End Item Acronym Code (EIAC). (Reference GEIA-HB-0007-B) A code which uniquely identifies the system/equipment end item. This code will be assigned by the requiring authority. It will remain constant throughout the item's life cycle (e.g., TOW, PATRIOT, Tomahawk, Sparrow, and ALCM).

REFERENCED END ITEM ACRONYM CODE. An EIAC that contains referenced task information.

REFERENCED SUBTASK END ITEM ACRONYM CODE. An EIAC that contains referenced subtask information.

148. Provisioning List Item Sequence Number (PLISN). (Reference GEIA-HB-0007-B) A sequentially assigned value for all items contained in the system/ equipment breakdown. The codes are as follows: AAAA through 9999 (less I and O).

The numbering of line items shall begin with AAAA and progress through 9999, or as specified by the requiring authority.

- a) When an item is contained in both a common and bulk items list (CBIL) and a provisioning parts list (PPL), it may be assigned the same PLISN on both lists. When an item appears on a CBIL only, the PLISN may be unique (i.e., will not duplicate any PLISN in the PPL).
- b) The fifth position of the PLISN shall be used to indicate additions to the breakdown. For this purpose, the letters A through Z, inclusive (except I and O) and the numbers 0 through 9, inclusive, shall be used starting with the letter A for the first addition and continuing sequentially through the alphabet and then through the numeric characters. An add entry, identified by the letters A, B, C, etc., in the fifth position of the PLISN, is sequenced for inserting new items in the provisioning list either as a first or subsequent (same as) item entry, which will be used for either regular additions or replacement items. If the item listed is not an addition, the fifth position shall be left blank.

149. Provisioning Contract Control Number (PCCN). (Reference GEIA-HB-0007-B) A number assigned by the requiring authority to identify a specific contract or a group of end items/components that can have many configurations/models.

NOTE: The first position shall be alphabetic and will identify the applicable military service/agency provisioning designator having responsibility for the item(s) being processed. First position codes are as follows:

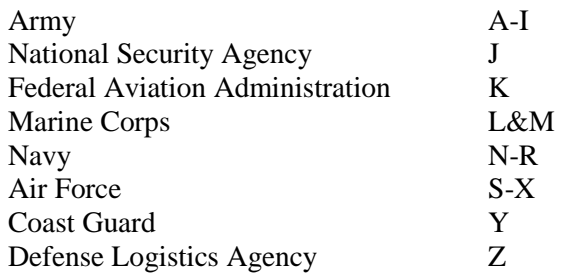

150. Comments. Enter explanatory comments as needed.

End of DI-FNCL-82009